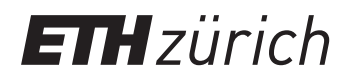

P. Koumoutsakos, P. Hadjidoukas Spring semester 2018 ETH Zentrum, HG D1.1/G3 CH-8092 Zürich

## Set 11 - Uncertainty Quantification for the N-body problem

Issued: 14 May 2018 Hand in: 4 June 2018

## Question 1: Coupling with Pi4U

The Lennard-Jones potential has two parameters  $\sigma$  and  $\varepsilon$ , which we would like to infer from data. We propose to use available data of equation of state of liquid argon [1] in order to infer the above parameters.

The equation of state relates the state variables of the system: pressure, temperature and density. Here, we will measure the pressure given, as input, the temperature T and the density  $\rho$ , The temperature is set via the temperature rescaling thermostat you implemented in the previous exercise. The density is controlled by changing the size of the domain  $L$  and the number of particles  $N$ . The pressure can be computed from your simulations.

We model the data as

$$
P_k = f(\varepsilon, \sigma \mid \rho_k, T_k) + e_k,\tag{1}
$$

where  $e_k \thicksim \mathcal{N}(0,s^2)$ , and  $f$  is the computational model (your N-Body solver with Lennard-Jones potential, temperature rescaling and periodic boundary conditions).

In this exercise, we will infer  $\varepsilon$  and s for a fixed  $\sigma = 0.34$  nm. Note that for convenience, we express  $\varepsilon$  in Kelvin units. This is done by expressing  $\varepsilon/k_B$  instead of  $\varepsilon$ .

a) Write down the likelihood, assuming your data is  $D = \{T_k, \rho_k, P_k\}_{k=1}^n$ .

Before running any simulation, we must make the data and the simulation units match. Here, we choose the following approach:

- fix length, time, temperature and mass scale
- define from these quantities an energy and a pressure scale
- convert all data quantities to simulation units

The unit scalings are described in Table.1. Note that the mass scaling is such that one Argon atom has mass 1 in the simulation.

It is then straightforward to convert physical units to simulation units. For example, if we choose to fix  $\sigma = 0.34$  nm, we obtain, in simulation units,  $\sigma^* = \sigma/l = 0.34$ .

The available data is the temperature in K, the volume per mole in  $\text{cm}^3/\text{mole}$ , and the Pressure in atm.

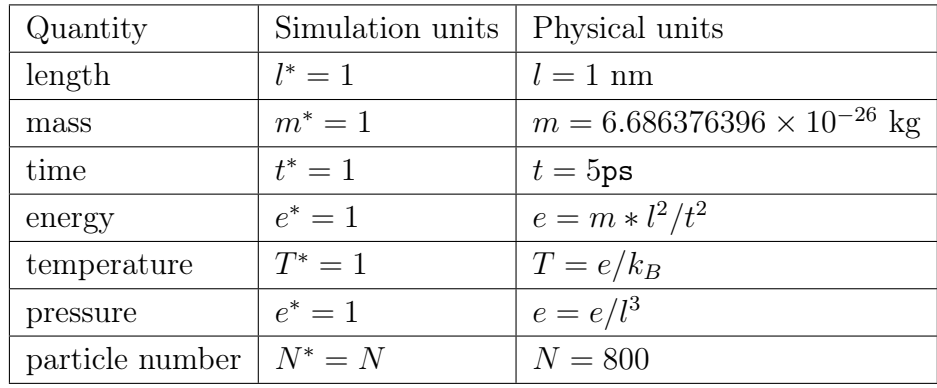

Table 1: Units scalings between simulation and physical units. Simulation variables are denoted with a . ∗

- b) Compute the simulation temperature  $T_{eq}^{\ast}$  of the system. Complete the corresponding T0D0 in skeleton/model/my\_model.py.
- c) Compute the simulation length  $L^*$  of the box. This can be computed from the given volume per mole. Complete the corresponding TODO in skeleton/model/my\_model.py.
- d) Implement the log-likelihood evaluation in skeleton/model/log\_like.py.
- e) Run tmcmc\_theta\_external to sample from the posterior distribution. The prior information is described in priors.par, and configuration of TMCMC is described in tmcmc.par. The results can be visualized with the tool

pi4u/source/tools/display/plotmatrix\_hist.py.

You can use the tools as: python plotmatrix\_hist.py final.txt, where final.txt contains the samplings generated by TMCMC.

## References

[1] WB Streett and LAK Staveley. "Experimental study of the equation of state of liquid argon". In: The Journal of Chemical Physics 50.6 (1969), pp. 2302–2307.